## **Table 6: Cross-Sectional Statistics by College Tier and Parent Income Percentile**

This table reports parents' household income distributions and key statistics on children's income distributions conditional on their parents' incomes by college tier. The sample pools all children in the 1980, 1981 and 1982 birth cohorts. There is one row for each parent percentile and college tier.

The values in this table are exact statistics (not estimates) because they aggregate across multiple colleges. Following established disclosure standards, all dollar amounts are rounded to the nearest 100 and cells with fewer than 50 observations are omitted. Monetary values are measured in 2015 dollars.

The college tiers are defined based on a cross-tabulation the following set of variables:

Type: public / private not-for-profit / private for-profit

Level: 4-year or above, 2-year, less than 2 years

Selectivity: 1. Ivy Plus schools

- 2. Elite schools other than Ivy Plus (Barron's 2009 selectivity index of 1)
- 3. Highly selective schools (Barron's selectivity index of 2)
- 4. Selective schools (Barron's selectivity index of 3-5)
- 5. Nonselective schools (Barron's selectivity index > 5 or unlisted in Barron's)

The resulting (mutually exclusive) tiers are:

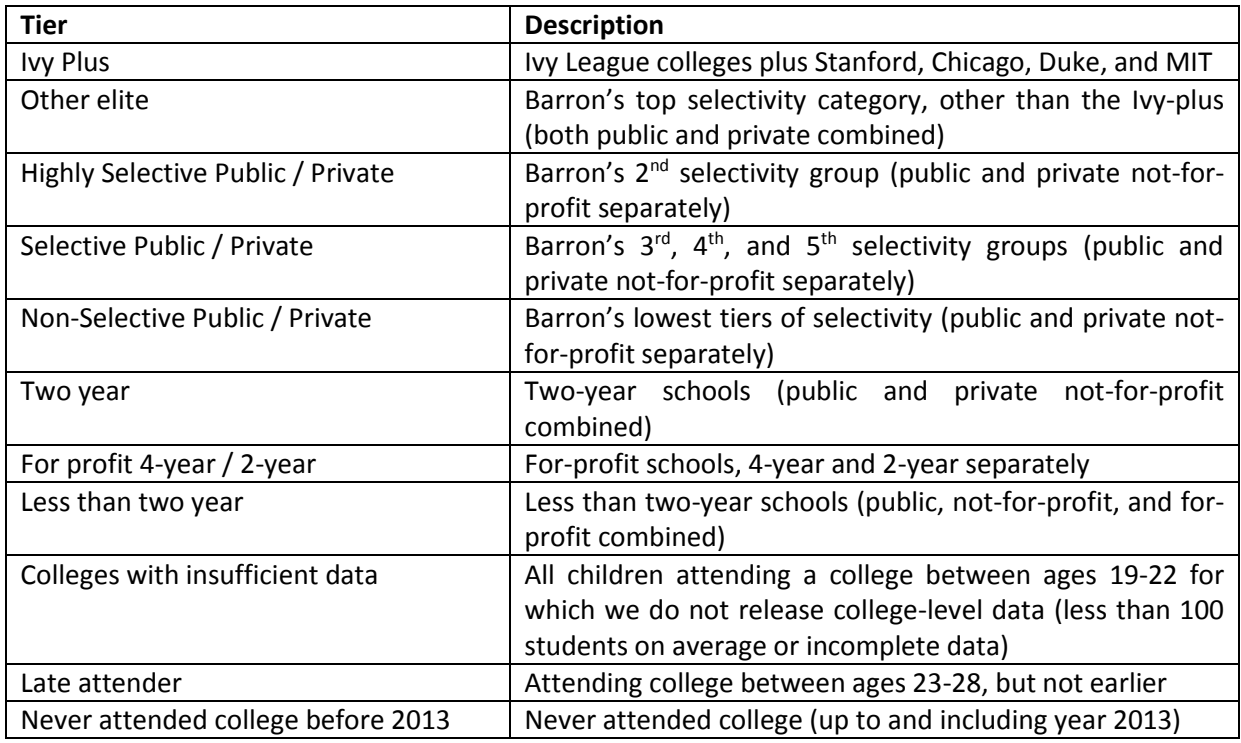

The variables in the table are:

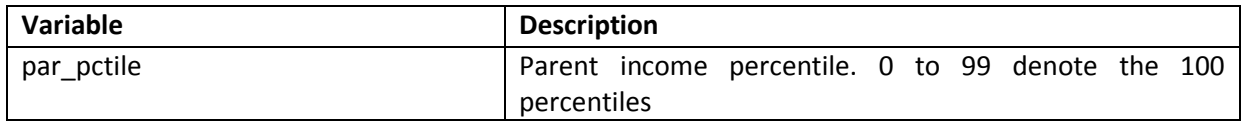

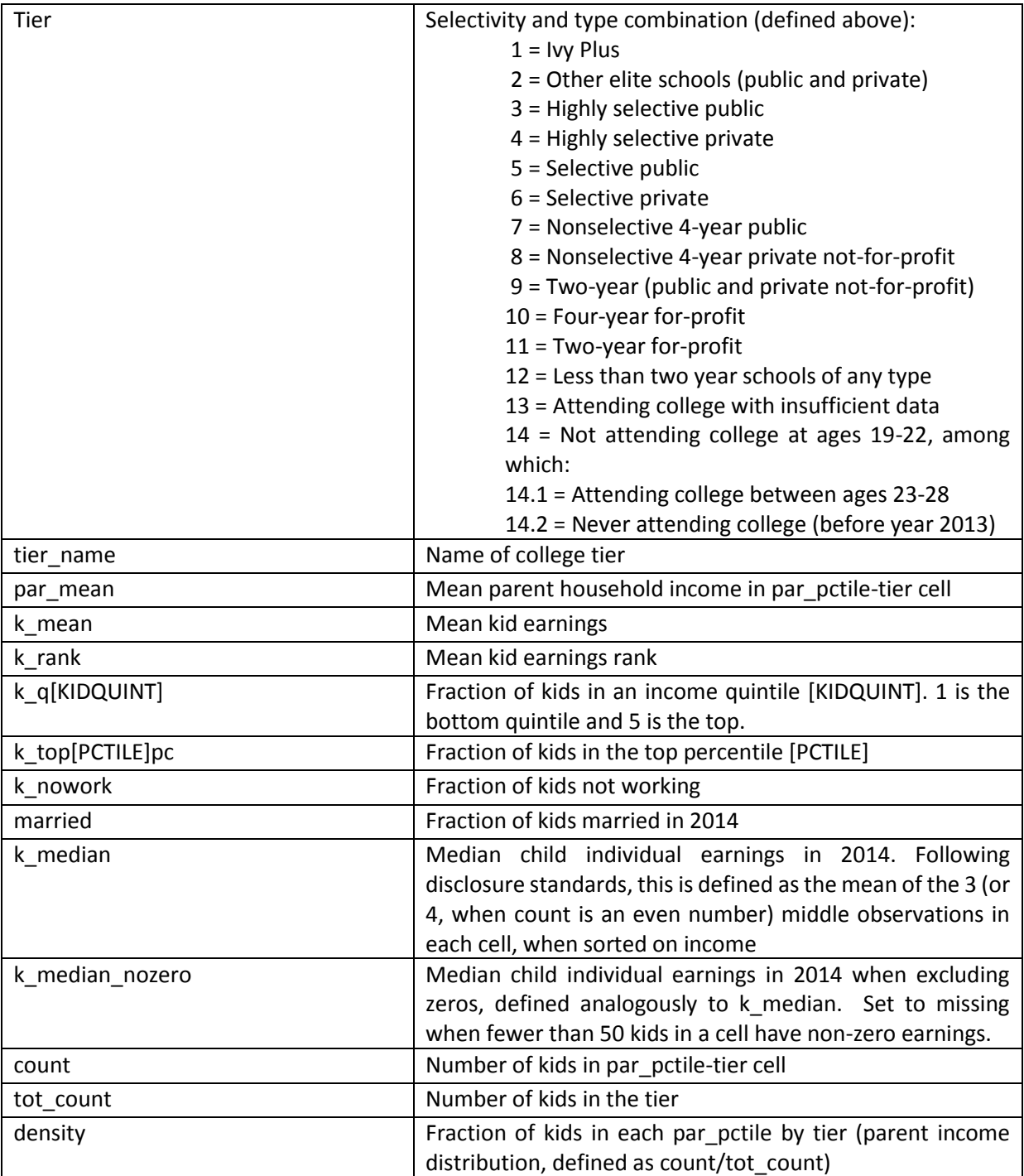